## User add failed: Error waiting for connection: Cannot add user on this node: Could not connect

35 admin March 8, 2018 [Common Errors & Troubleshooting](https://www.ezeelogin.com/kb/category/common-errors-troubleshooting/4/) 5226

I get the following error on adding a new user

**"User add failed: Error waiting for connection: Cannot add user on this node: Could not connect"**

• Make sure the gateway port is set correctly under **Settings->General->Miscellaneous->SSH Gateway port**

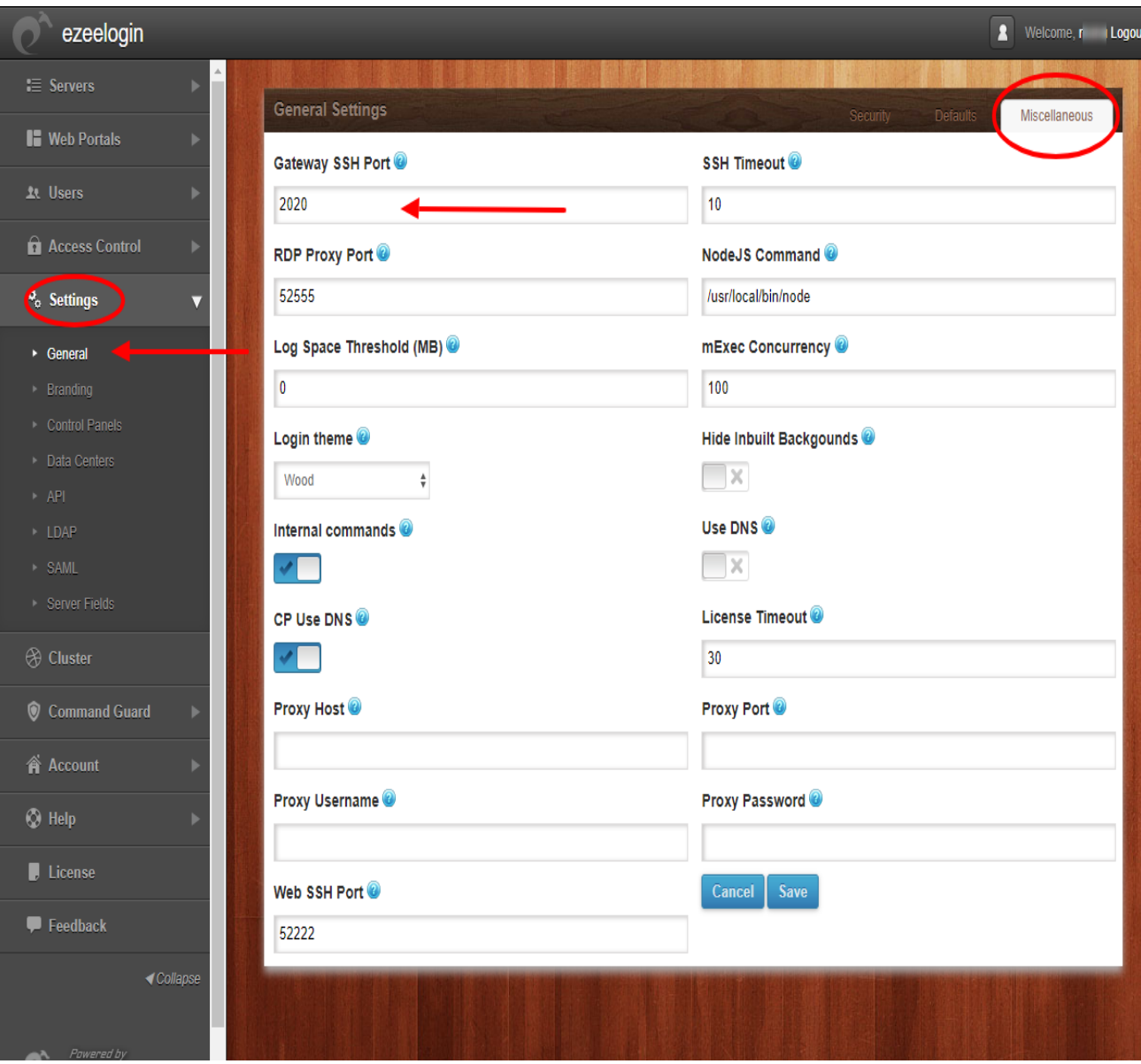

- The gateway ssh port would be the port that is sshd is listening on. If you are running a slave cluster, make sure that sshd is listening on the same port as the master.
- Also, make sure are you able to login with the following command.

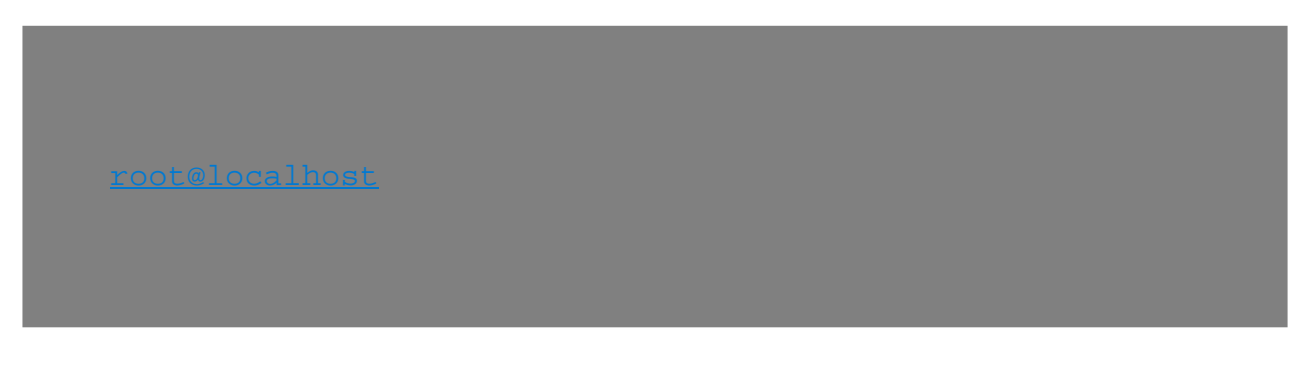

Online URL:

[https://www.ezeelogin.com/kb/article/user-add-failed-error-waiting-for-connection-cannot-add-user-on](https://www.ezeelogin.com/kb/article/user-add-failed-error-waiting-for-connection-cannot-add-user-on-this-node-could-not-connect-35.html)[this-node-could-not-connect-35.html](https://www.ezeelogin.com/kb/article/user-add-failed-error-waiting-for-connection-cannot-add-user-on-this-node-could-not-connect-35.html)